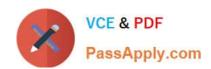

# **DP-100**<sup>Q&As</sup>

Designing and Implementing a Data Science Solution on Azure

# Pass Microsoft DP-100 Exam with 100% Guarantee

Free Download Real Questions & Answers PDF and VCE file from:

https://www.passapply.com/dp-100.html

100% Passing Guarantee 100% Money Back Assurance

Following Questions and Answers are all new published by Microsoft
Official Exam Center

- Instant Download After Purchase
- 100% Money Back Guarantee
- 365 Days Free Update
- 800,000+ Satisfied Customers

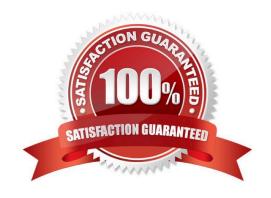

### **QUESTION 1**

### **DRAG DROP**

You need to modify the inputs for the global penalty event model to address the bias and variance issue.

Which three actions should you perform in sequence? To answer, move the appropriate actions from the list of actions to the answer area and arrange them in the correct order.

Select and Place:

Select the Location data

| Er.                                             |                                                 |
|-------------------------------------------------|-------------------------------------------------|
| Build ratios                                    |                                                 |
| Bin the New data                                |                                                 |
| Adda K-Means clustering module with 10 clusters |                                                 |
| Select the Behavior data                        |                                                 |
| Select the Location data                        |                                                 |
| Performa a primary component Analysis (PCA)     |                                                 |
| Correct Answer:                                 |                                                 |
| Build ratios                                    | Select the Behavior data                        |
| Bin the New data                                | Adda K-Means clustering module with 10 clusters |
|                                                 | Performa a primary component Analysis (PCA)     |

#### **QUESTION 2**

You have recently concluded the construction of a binary classification machine learning model.

You are currently assessing the model. You want to make use of a visualization that allows for precision to be used as the measurement for the assessment.

Which of the following actions should you take?

- A. You should consider using Venn diagram visualization.
- B. You should consider using Receiver Operating Characteristic (ROC) curve visualization.
- C. You should consider using Box plot visualization.
- D. You should consider using the Binary classification confusion matrix visualization.

Correct Answer: D

Reference: https://docs.microsoft.com/en-us/azure/machine-learning/how-to-understand-automated-ml#confusion-matrix

#### **QUESTION 3**

#### **HOTSPOT**

You create an Azure Machine Learning workspace. You use the Azure Machine Learning SDK for Python.

You must create a dataset from remote paths. The dataset must be reusable within the workspace.

You need to create the dataset.

How should you complete the following code segment? To answer, select the appropriate options in the answer area.

NOTE: Each correct selection is worth one point.

Hot Area:

# https://www.passapply.com/dp-100.html

2024 Latest passapply DP-100 PDF and VCE dumps Download

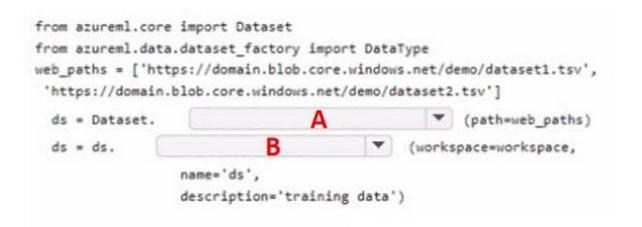

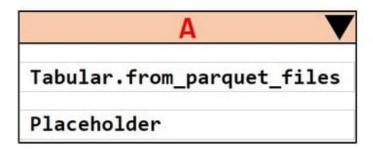

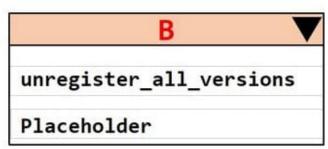

#### Correct Answer:

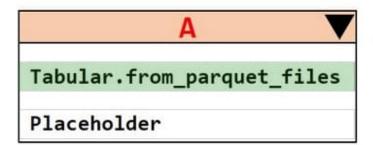

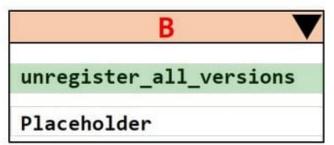

#### **QUESTION 4**

**HOTSPOT** 

You arc I mating a deep learning model to identify cats and dogs. You have 25,000 color images.

You must meet the following requirements:

1.

Reduce the number of training epochs.

2.

Reduce the size of the neural network.

3.

Reduce over-fitting of the neural network.

You need to select the image modification values.

Which value should you use? To answer, select the appropriate Options in the answer area;

NOTE: Each correct selection is worth one point.

Hot Area:

# Convert the image color.

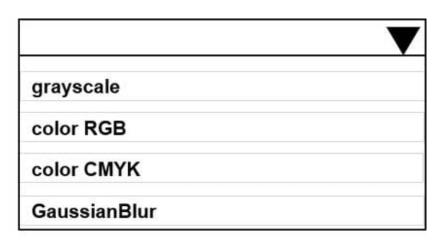

# Resize the image size.

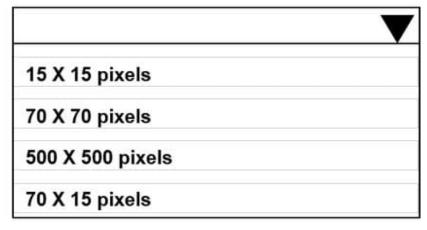

Correct Answer:

# https://www.passapply.com/dp-100.html

2024 Latest passapply DP-100 PDF and VCE dumps Download

# Convert the image color.

grayscale
color RGB
color CMYK
GaussianBlur

# Resize the image size.

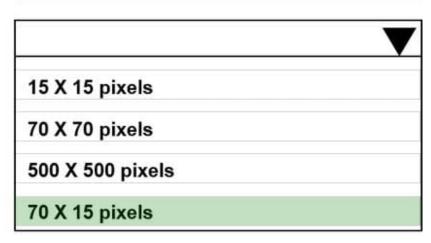

### **QUESTION 5**

You need to visually identify whether outliers exist in the Age column and quantify the outliers before the outliers are removed. Which three Azure Machine Learning Studio modules should you use? Each correct answer presents part of the solution. NOTE: Each correct selection is worth one point.

- A. Create Scatterplot
- B. Summarize Data
- C. Clip Values
- D. Replace Discrete Values
- E. Build Counting Transform

Correct Answer: ABC

- B: To have a global view, the summarize data module can be used. Add the module and connect it to the data set that needs to be visualized.
- A: One way to quickly identify Outliers visually is to create scatter plots.
- C: The easiest way to treat the outliers in Azure ML is to use the Clip Values module. It can identify and optionally

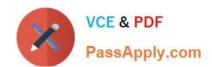

replace data values that are above or below a specified threshold.

You can use the Clip Values module in Azure Machine Learning Studio, to identify and optionally replace data values that are above or below a specified threshold. This is useful when you want to remove outliers or replace them with a mean, a constant, or other substitute value.

References: https://blogs.msdn.microsoft.com/azuredev/2017/05/27/data-cleansing-tools-in-azure-machine-learning/

https://docs.microsoft.com/en-us/azure/machine-learning/studio-module-reference/clip-values Question Set 3

DP-100 VCE Dumps

**DP-100 Practice Test** 

**DP-100 Exam Questions**